# **La jointure dans le langage SQL**

#### **RESSOURCE 1 COMBINEE**

## **Titre :**

Unit 10 : The Join Statement

## **Auteurs et licences :**

- Adrienne Watt & Nelson Eng : Licence CC [BY 4.0](http://creativecommons.org/licenses/by/4.0/)
- James F. Courtney & David B. Paradice : Licence [CC BY 3.0](http://creativecommons.org/licenses/by/3.0/)

## **Date de publication :**

Mercredi 20 Juillet 2016, 11:59

## **Date de consultation :**

Vendredi 27 octobre 2017

## **URL :**

[https://learn.saylor.org/course/view.php?id=93&sectionid=964#section-72](https://learn.saylor.org/course/view.php?id=93§ionid=964%23section-72)

## **Captures d'écran :**

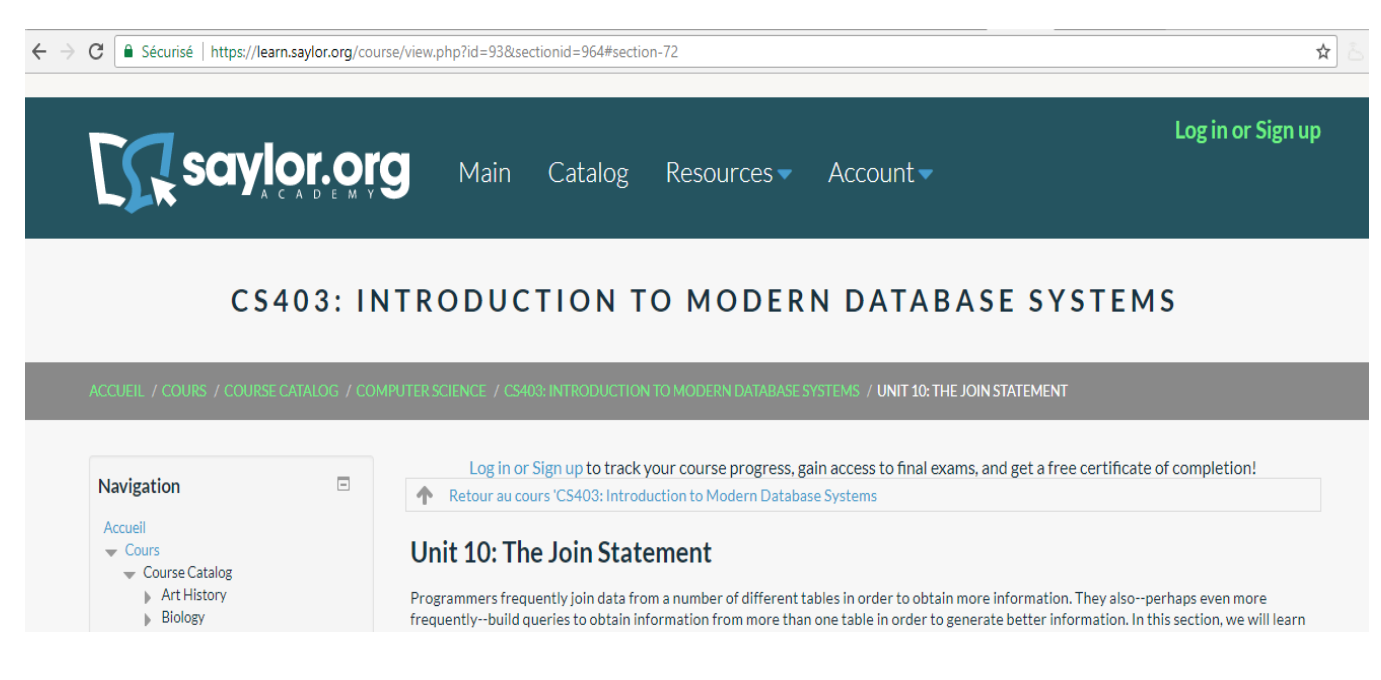

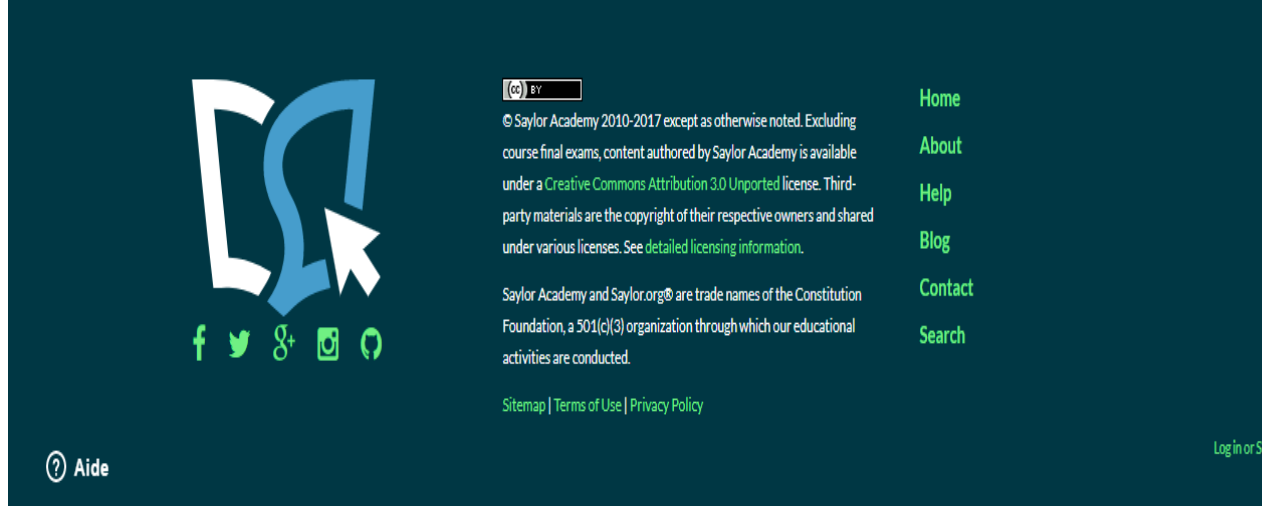

#### **RESSOURCE 2 COMBINEE**

## **Titre :**

Interrogation de bases de données SQL

### **Auteur et licence :**

STÉPHANE CROZAT

Paternité - Partage des Conditions Initiales à l'Identique : http://creativecommons.org/licenses/bysa/2.0/fr/

## **Date de publication :**

13 février 2017

## **Date de consultation :**

Vendredi 27 octobre 2017

## **URL :**

<https://stph.scenari-community.org/bdd/sql2.pdf>

## **Captures d'écran :**

# **Interrogation de bases de** données SQL

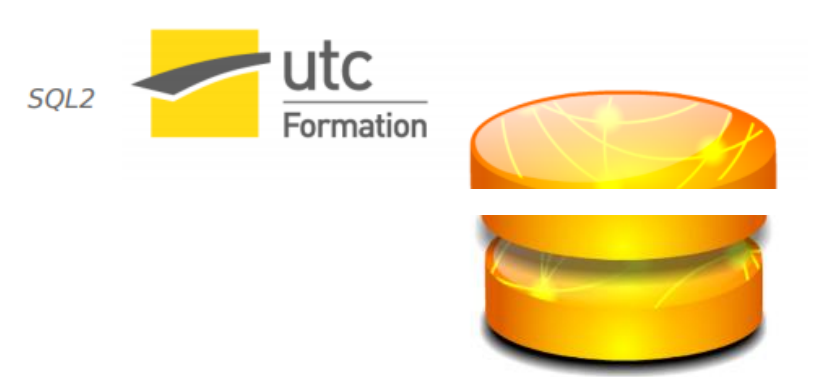

**STÉPHANE CROZAT** 

Paternité - Partage des Conditions Initiales à l'Identique :<br>http://creativecommons.org/licenses/by-sa/2.0/fr/

13 février 2017

## **1. Différents Types de jointures**

Une clause JOIN est utilisée pour combiner des lignes de deux tables ou plus, en fonction d'une colonne connexe entre elles.

Il existe différents types de jointures en SQL:

- **(INNER) JOIN**
- **LEFT (OUTER) JOIN**
- **RIGHT (OUTER) JOIN**
- **SELF JOIN**

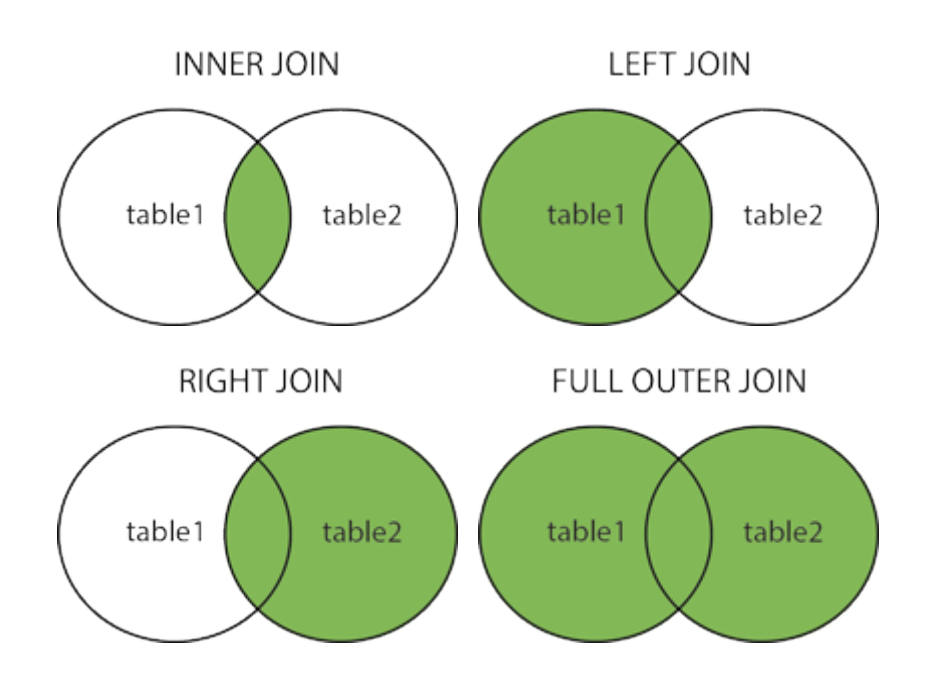

## **2. INNER JOIN**

Renvoie les enregistrements qui ont des valeurs correspondantes dans les deux tables.

Le mot INNER peut être enlevé.

**Syntaxe** :

**SELECT** \*

#### **FROM** table1 **INNER JOIN** table2

**ON** <condition>

Et pour plusieurs relations :

## **SELECT** \*

**FROM** table1 **INNER JOIN** table2 **ON** <condition>

**INNER JOIN** tablei **ON** <condition>

#### **Exemple**

**SELECT** Orders.OrderID, Customers.CustomerName, Orders.OrderDate

**FROM** Orders **JOIN** Customers

**ON** Orders.CustomerID = Customers.CustomerID

## **3. LEFT (OUTER) JOIN**

Le mot clé LEFT JOIN renvoie tous les enregistrements de la table de gauche (table1) et les enregistrements correspondants de la table de droite (table2). Le résultat est NULL du côté droit, s'il n'y a pas de correspondance.

Le mot OUTER peut être enlevé.

#### **Syntaxe** :

**SELECT** column\_name(s)

#### **FROM** table1 **LEFT JOIN** table2

**ON** table1.column\_name = table2.column\_name;

#### **Exemple**

**SELECT** Num

**FROM** Avion **LEFT JOIN** Vol

 **ON** Avion.Num=Vol.Num

Cette requête permet de sélectionner tous les avions, y compris ceux non affectés à un vol.

## **4. RIGHT (OUTER) JOIN**

Le mot clé RIGHT JOIN renvoie tous les enregistrements de la table de droite (table2) et les enregistrements correspondants de la table de gauche (table1). Le résultat est NULL du côté gauche, lorsqu'il n'y a pas de correspondance.

Le mot INNER peut être enlevé.

### **Syntaxe** :

**SELECT** column\_name(s)

**FROM** table1 **RIGHT JOIN** table2

**ON** table1.column\_name = table2.column\_name ;

**Exemple**

**SELECT** Num

**FROM** Vol **RIGHT JOIN** Avion

 **ON** Avion.Num=Vol.Num

## **5. SELF JOIN**

Pour réaliser une auto-jointure, c'est à dire la jointure d'une relation avec elle-même, on doit utiliser le renommage des relations. Pour renommer une relation, on note dans la clause FROM le nom de renommage après le nom de la relation : "FROM NOM\_ORIGINAL NOUVEAU\_NOM".

**Syntaxe** :

**SELECT** column\_name(s)

**FROM** table1 T1 **JOIN** table1 T2

**ON** T1.column\_name = T2.column\_name ;

## **Publication et partage de la Rel**

## **1. Inscription au zenodo**

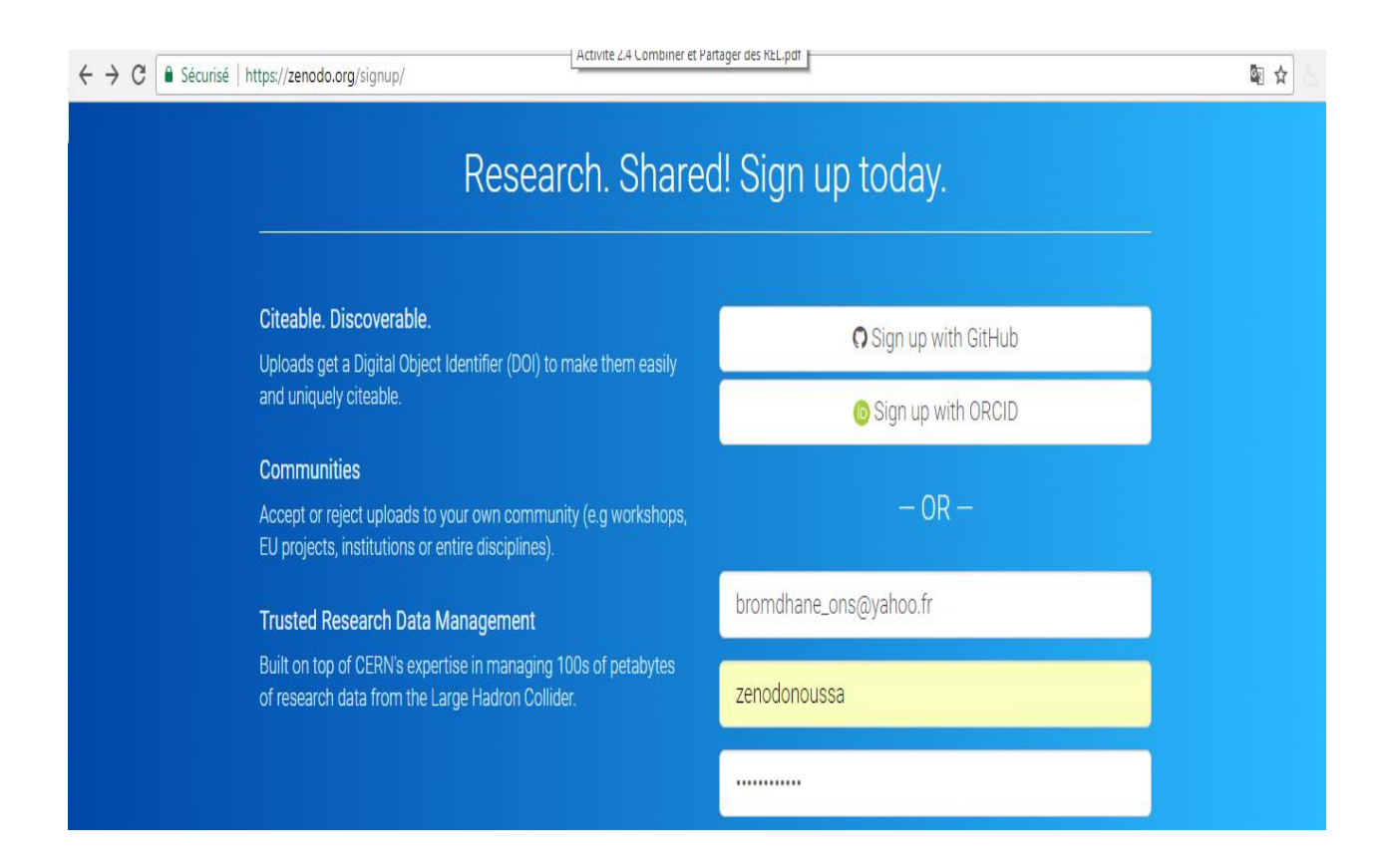

## **2. Cliquez sur « Upload » pour procéder au dépôt de votre REL**

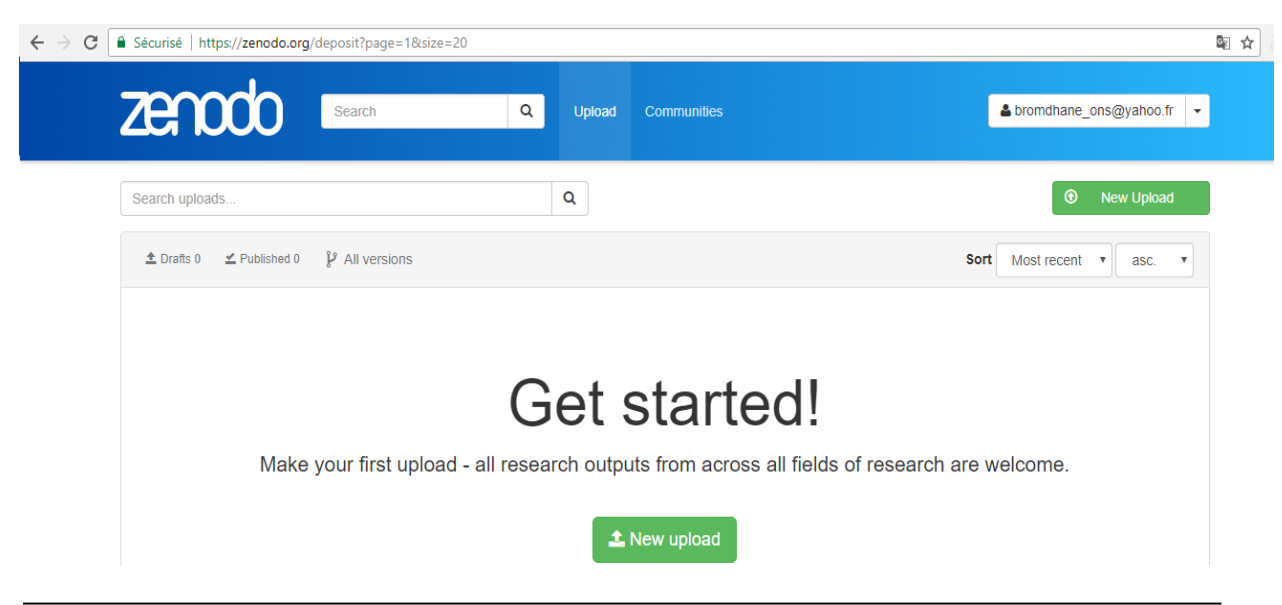

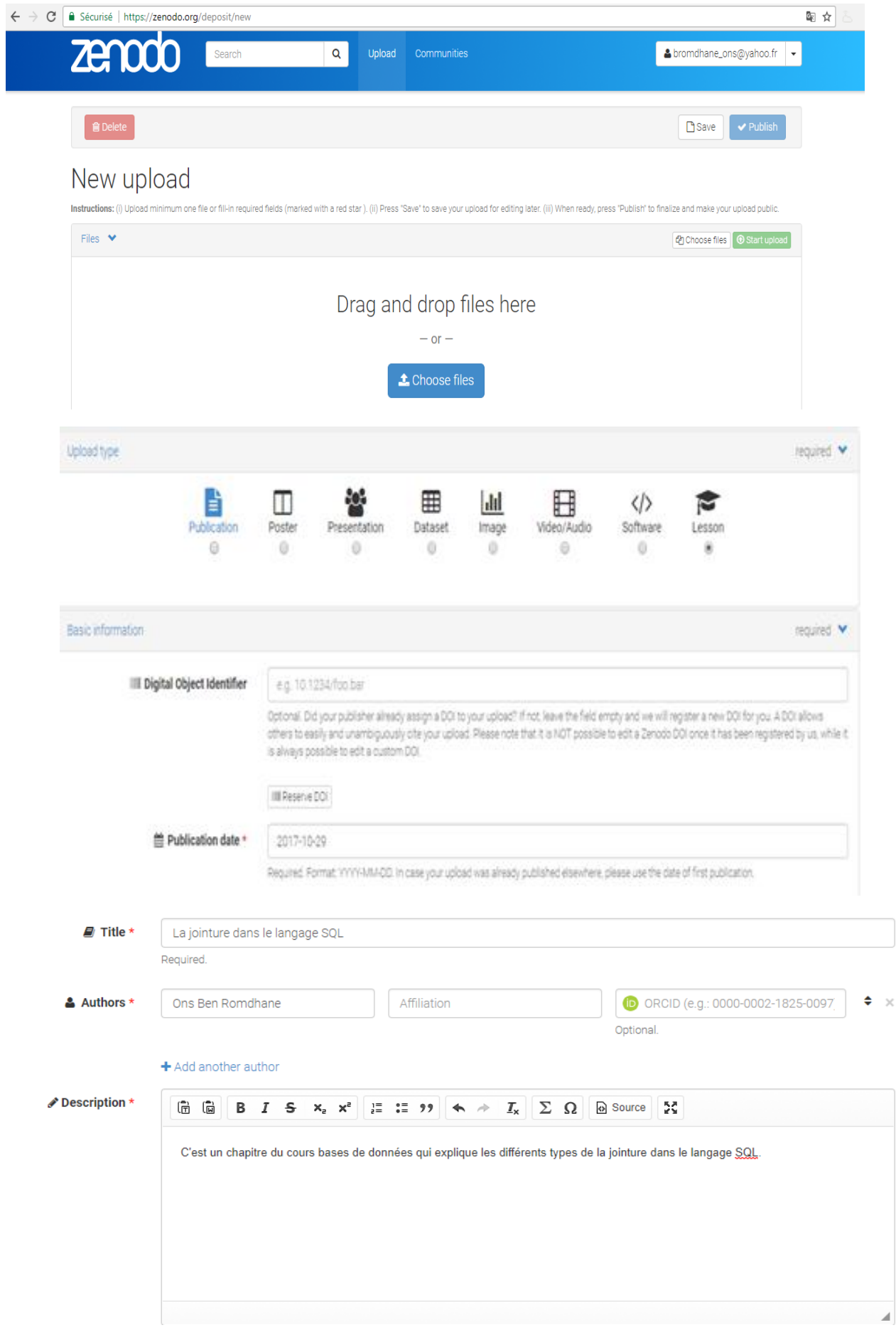

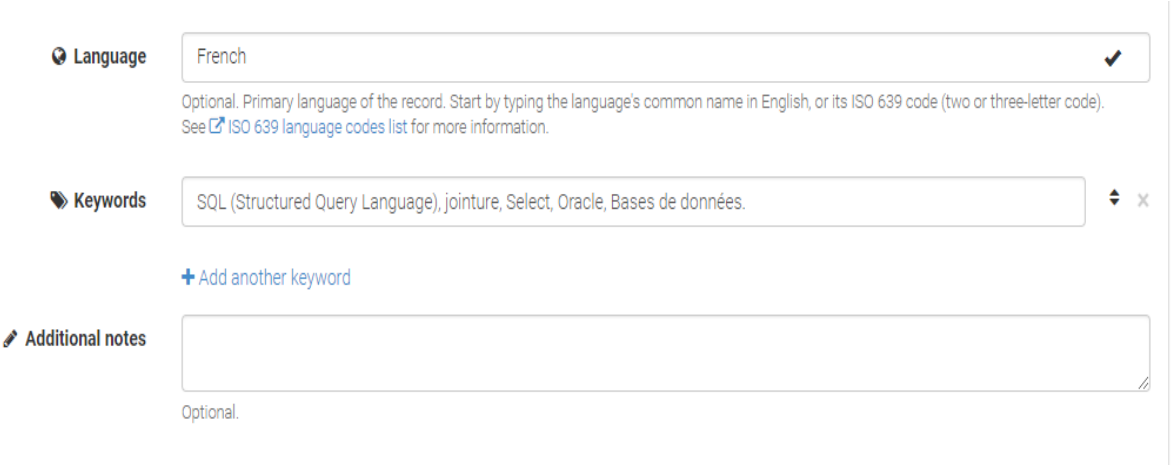

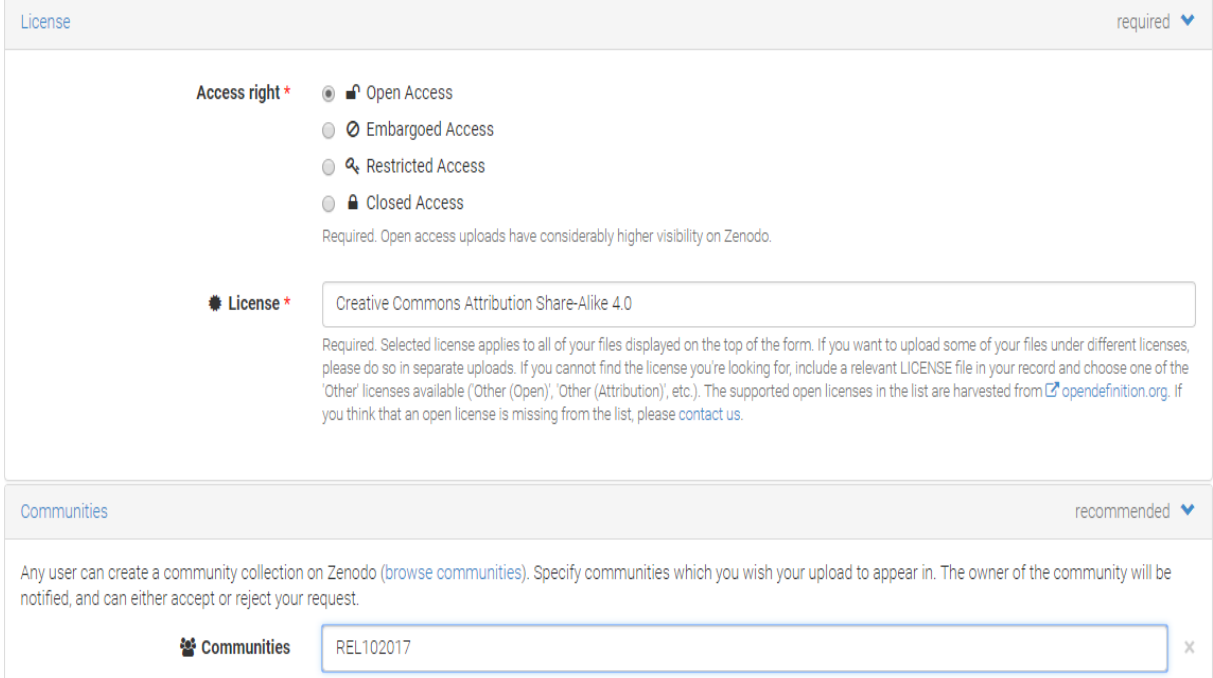